## <span id="page-0-1"></span>Use of Sensors and SPARQL in Smart Room

#### Rustam I. Kadirov, Kirill A. Ustimov, Dmitry G. Korzun

Petrozavodsk State University Department of Computer Science

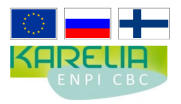

This demo was supported by grant KA179 "Complex development of regional cooperation in the field of open ICT innovations" of Karelia ENPI CBC programme 2007–2013 of the European Union, the Russian Federation and the Republic of Finland

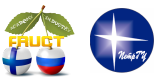

13th FRUCT conference April 25, Petrozavodsk, Russia

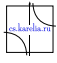

<span id="page-0-0"></span> $\Omega$ 

イロト イ押ト イヨト イヨ

# Smart Room description

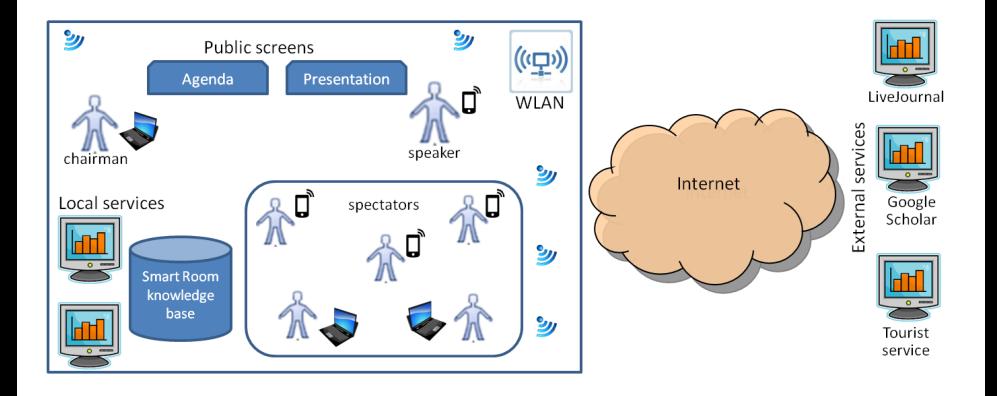

 $299$ 

Þ

 $\rightarrow$ 

イロトメ 倒 トメ 君 トメ 君

## Sensors in Smart Room

- Lighting sensor (FR-764)
- **Humidity (DHT-11)**
- Temperature (DHT-11)

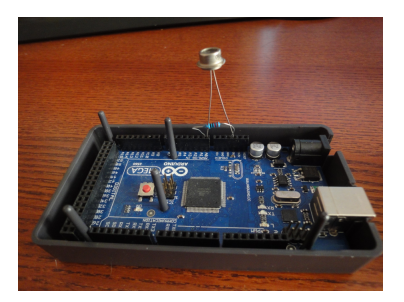

#### Lighting sensor: Temperature and humidity sensor:

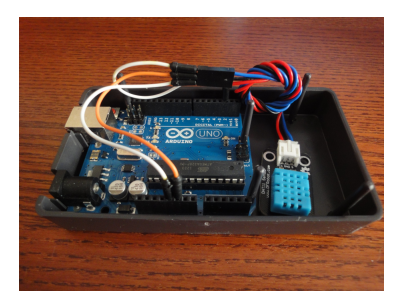

4 0 5

Rustam Kadirov **[Mobile Clients for Smart Room](#page-0-0)** FRUCT13 3/10

## Sensor scenarios

- Control of lighting, temperature and humidity in room
- Get the big volume of sensor data and analyse it (detect noise)
- Analyse user activity

# RDF data query language SPARQL

- **Powerful query language for RDF (triplestore)**
- **Produced by the W3C RDF Data Access Working Group**
- Latest recomendation: 21 March 2013 (SPARQL 1.1)
- Different query forms (select, construct, describe, ask)
- Modifiers (order by) and operators like filter, regex, count and more
- Similar to SQL
- **Implemented in Redland SIB**

# Different types of querying

### Triplet templates (with wildcards) in C KPI:

```
ss_add_triple(&req_triple, SUBJECT
    , PREDICATE, SS_RDF_SIB_ANY (
    means any object),
    SS_RDF_TYPE_URI,
    SS_RDF_TYPE_URI);
ss_query(&info, req_triple, &
    result_triples);
```
#### SPARQL:

- ss\_sparql\_construct\_query(&info, " CONSTRUCT {<SUBJECT> < PREDICATE> ?obj} WHERE {< SUBJECT> <PREDICATE> ?obj}", & results);
- or ss\_sparql\_select\_query(&info, " SELECT ?obj WHERE {<SUBJECT> < PREDICATE> ?obj}", &results, & number of bindings):

イロト イ押ト イヨト イヨトー

# Advanced SPARQL query

#### Triplet templates (with wildcards)

```
ss_add_triple(&req_triple,
    SS_RDF_SIB_ANY, rdf:type, "http
    ://xmlns.com/foaf/0.1/Person",
    SS_RDF_TYPE_URI,
    SS_RDF_TYPE_URI);
ss_query(&info, req_triple, &
    result_triples);
...clear reg triple, init k = 0 ...
for each (result triples[i]) {
ss_add_triple(&req_triple,
    result_triples[i]->subject, "
    http://xmlns.com/foaf/0.1/
    status", SS_RDF_SIB_ANY,
    SS_RDF_TYPE_URI.
    SS_RDF_TYPE_LIT);
ss_query(&info, req_triple, &
    result_triples);
if (strcmp(result_triple[0]->object
    , "online") == 0) {k++; }
... clear reg_triple...}
```
#### **SPARQL**

```
ss_sparql_select_query(&info, "
    SELECT (COUNT(?status) as ?
    onlinePersonCount)
WHERE { ?person rdf:type <http://
    xmlns.com/foaf/0.1/Person>.
       ?person <http://xmlns.com/
           foaf/0.1/status> ?status
           .
```

```
filter regex((?status), "
    online")}", &results, &
    number of bindings);
```
K ロ ▶ K 個 ▶ K 로 ▶ K 로 ▶ - 로 - K 9 Q @

# Sensor measuring and publishing

cigncing, 73MMH -------------------.<br>Temperature: 25.00 013-04-20 16:36:32.257731 Old data has been removed ---------------------(raceback (most recent call last): 2013-04-22 08:54:37 317499 File "test serial read.pv", line 106, in <module> old data has been removed first usb data = first usb port.readline() Lighting: 73 File "/usr/lib/python2.7/dist-packages/serial/serialposix.pv". line 456, in read F'Lighting', ' 73\r\n'1 raise SerialException('device reports readiness to read but returned no data (device disconnect Humidity: 33.00 erial.serialutil.SerialException: device reports readiness to read but returned no data (device d uti@buti-AOD257:~/repositories/git/smartroom/services/local-services/sensors/lighting-sens -------------------ins ed. 2013-04-22 08:54:39 319069 uti@buti-A0D257:~\$ ssls X::10010 Old data has been removed .<br>Smart space list SId: ssls.pv.v 1.39 2010/07/23 17:04:03 vluukkal Exp S Lighting: 73  $'X'1 \theta > 1s$ .<br>Is 1:hasMeasurementProperty.rdf:tvpe.rdf:Property ['Lighting', ' 73\r\n'] is 2: Temperature-sensor.ns 1: has Measurement Property. "Temperature" Temperature: 25.00 s 2:Temperature-sensor.rdf:type.ns 1:Sensor s 2:Lighting-sensor.ns 1:hasMeasurementProperty."Lighting" ...................... is 2:Lighting-sensor.rdf:type.ns 1:Sensor 2013-04-22 08:54:41 321111 s 2:Lighting-sensor.ns 1:hasValue."69" Old data has been removed s 2:Humidity-sensor,ns 1:hasMeasurementProperty,"Humidity" Lighting: 75 s 2: Humidity-sensor, rdf: type, ns 1: Sensor 2:Humidity-sensor, ns 1:hasValue,"33.00" ['Lighting', ' 75\r\n'] 1:hasValue,rdf:type,rdf:Property Humidity: 33.00 1:Sensor, rdf:type, rdfs:Class  $\therefore$  1 0 > 1 ....................... 2013-04-22 08:54:43.324291 Old data has been removed Lighting: 74

['Lighting', ' 74\r\n'] Temperature: 25.00 =====================

2013-04-22 08:54:45.325021 Old data has been removed Lighting: 55

 $\Omega$ 

イロト イ押ト イヨト イヨトー

## Sensor data consumer

#### Sensor information consumer Sensor emulator

4 0 8 1  $\leftarrow$   $\leftarrow$   $\leftarrow$  ∋⇒

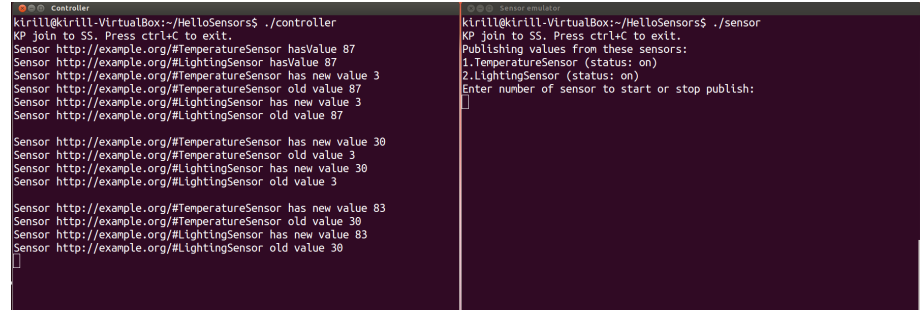

## Demo showing

- $\mathcal{L}_{\mathcal{A}}$ Interacts with Smart Room demo
- Consists of three sensors (humidty, temperature, lighting)
- <span id="page-9-0"></span>■ Uses the Smart Room ontology